गुरू घासीदास विश्वविद्यालय (केन्रीय विश्वविद्यालय अधिनयम 2009 क्र. 25 के अंतर्गत स्थापित केन्रीय विश्वविद्यालय) कोनी, बिलासपुर - 495009 (छ.ग.)

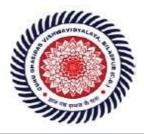

## Guru Ghasidas Vishwavidyalaya

(A Central University Established by the Central Universities Act 2009 No. 25 of 2009)

Koni, Bilaspur - 495009 (C.G.)

#### SCREENSHOTS OS STUDENTS PORTAL OF SAMARTH

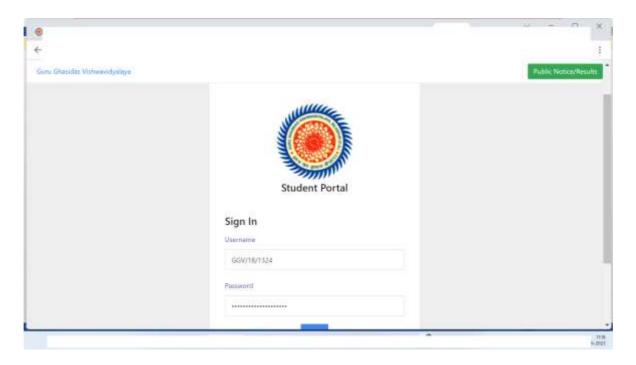

Fig 1 Login Page

The registered students can login using their credentials from this page to get the facilities of Student's portal of SAMARTH

SAMARTH STUDENT PORTAL Criteria – VI (6.2.2 )

### गुरू घासीदास विश्वविद्यालय (केन्द्रीय विश्वविद्यालय अधिनियम 2009 क्र. 25 के अंतर्गत स्थापित केन्द्रीय विश्वविद्यालय)

कन्त्रय विश्ववद्यालय आधानयम २००७ क्र. २५ क अतगत स्थापत कन्द्रय विश्ववद्यालय, कोनी, बिलासपुर – 495009 (छ.ग.)

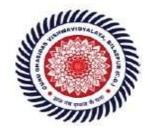

### Guru Ghasidas Vishwavidyalaya

(A Central University Established by the Central Universities Act 2009 No. 25 of 2009)

Koni, Bilaspur - 495009 (C.G.)

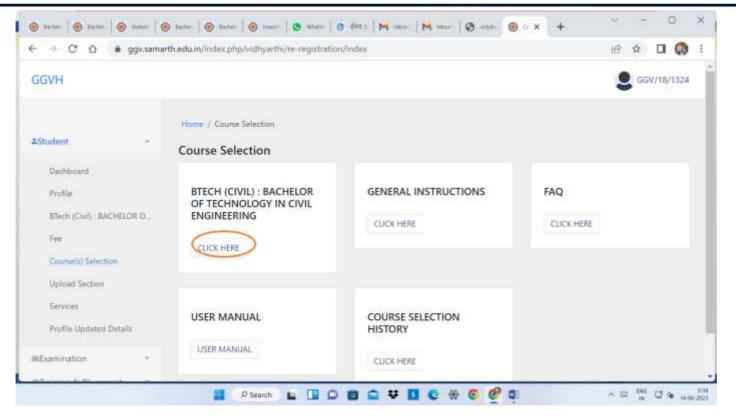

Fig 2 Course Selection

This module is used to fill the examination

# गुरु घासीदास विश्वविद्यालय (केन्रीय विश्वविद्यालय अधिनयम 2009 क्र. 25 के अंतर्गत स्थापित केन्द्रीय विश्वविद्यालय) कोनी, बिलासपुर - 495009 (छ.ग.)

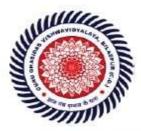

### Guru Ghasidas Vishwavidyalaya

(A Central University Established by the Central Universities Act 2009 No. 25 of 2009)

Koni, Bilaspur - 495009 (C.G.)

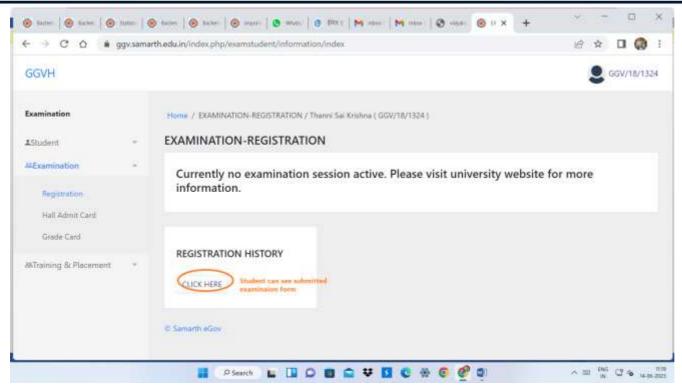

Fig 3 Course Selection

This module is used to registration